**DeadHash Crack Torrent [2022]**

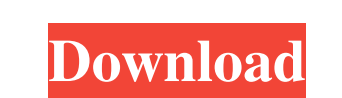

### **DeadHash Crack [Updated-2022]**

DeadHash Free Download is a lightweight and straightforward piece of software that was created for security purposes, allowing you to check the integrity of downloaded or transferred files in order to ensure no one has tam them. Neatly-structured and accessible looks The application features a very clean and intuitive appearance, its GUI posing little difficulty in using, even for novices or people who have never used such a tool before. The of DeadHash Crack displays the files that you can work with in a left-side panel, while dedicated text fields provide you with the results of a hashing task, that you can even export. Effortlessly calculate the hash of var compare them The program can work with several hash types, namely MD5, SHA-1, SHA-256, SHA-386, SHA-512, RIPEMD-160 and CRC32. After loading the file you wish to process, DeadHash automatically calculates the corresponding values and displays them for you to analyze; you can even save the results your PC, to TXT or HTML format. Moreover, the utility comes with three additional built-in tools, specifically 'File Comparer', 'Text and 'Text Hasher' components, to assist you in checking the documents' integrity with minimal effort. Using the 'File Comparer', you can load the two objects you want to analyze and choose the hashing method from a dedicat The results will be displayed after clicking on the 'Calculate' button, indicating if they are different by means of a red color. The 'Text Comparer' tool is able to determine if two strings have the same values or not, wh Hasher' will encode the message you input manually or from clipboard, in any of the available methods. A handy document hasher All things considered, DeadHash proves to be a practical and useful application that can succes calculate hash strings for your files or compare them to discover if they have been modified or not. DeadHash Addition Description: DeadHash is a lightweight and straightforward piece of software that was created for security purposes, allowing you to check the integrity of downloaded or transferred files in order to ensure no one has tampered with them. Neatly-structured and accessible looks The application features a very intuitive appearance, its GUI posing little difficulty in

DeadHash Cracked Version - Advanced Hash Checking DeadHash is a lightweight and straightforward piece of software that was created for security purposes, allowing you to check the integrity of downloaded or transferred fil order to ensure no one has tampered with them. Neatly-structured and accessible looks The application features a very clean and intuitive appearance, its GUI posing little difficulty in using, even for novices or people wh used such a tool before. The main window of DeadHash displays the files that you can work with in a left-side panel, while dedicated text fields provide you with the results of a hashing task, that you can even export. Eff calculate the hash of various files or compare them The program can work with several hash types, namely MD5, SHA-1, SHA-256, SHA-386, SHA-512, RIPEMD-160 and CRC32. After loading the file you wish to process, DeadHash automatically calculates the corresponding values and displays them for you to analyze; you can even save the results your PC, to TXT or HTML format. Using the 'File Comparer', you can load the two objects you wan analyze and choose the hashing method from a dedicated menu. The results will be displayed after clicking on the 'Calculate' button, indicating if they are different by means of a red color. The 'Text Comparer' tool is abl if two strings have the same values or not, while the 'Text Hasher' will encode the message you input manually or from clipboard, in any of the available methods. A handy document hasher All things considered, DeadHash pro a practical and useful application that can successfully calculate hash strings for your files or compare them to discover if they have been modified or not. It supports multiple files, folders, and variables (like LastWri Filename, CreationTime, Size,...) Totally free, with no hidden costs DeadHash description: DeadHash is a lightweight and straightforward piece of software that was created for security purposes, allowing you to check the i downloaded or transferred files in order to ensure no one has tampered with them. Neatly-structured and accessible looks The application features a very clean and intuitive appearance, its GUI posing little difficulty in u 09e8f5149f

# **DeadHash Crack+ Activation Key**

### **DeadHash Crack + Torrent [March-2022]**

Use DeadHash to quickly see if your downloads or other files are clean. Simple, to use and safe to use. DeadHash will hash any file and report if it is clean or not. You can also compare two files or two folders and see wh different hashes. Using DeadHash you can protect against downloading files that look good but are a bit messed up. The algorithm used by DeadHash has been tested and proven 100% safe with even the toughest viruses. DeadHash uses strong algorithms and state of the art technologies to verify your downloads and files. Main Features: -Safe. DeadHash is safe to use. Download files from any source and and have DeadHash check to make sure they are c -Quick. DeadHash checks a file in seconds. -Everything. DeadHash checks all downloaded files including viruses, cookies and hidden files and folders. -Trial version. DeadHash is completely free and ad free. No trials, no h charges, no nags. DeadHash is here to help you and give you peace of mind. -Review Files in Seconds. An easy way to know if a file is clean or not. -Hash Files. One click and your files has hashed before your eyes. -Hash D From your Clipboard. Simply paste your files into the deadhash window and press the hash button. -Compare two files and see which have a different hash. -Compare Folders. Easily compare two folders and see which have a different hash. –Download in Seconds. DeadHash is a fast and easy download manager. –Older versions of deadhash are also available for Windows 8, and Windows 10. More information on using the older versions can be found here: Windows 8.1/ Windows 7/ Windows 10 –No Malware. DeadHash will never attempt to install anything on your computer. It's 100% safe. DeadHash Description: DeadHash is a screen capture utility with a focus on privacy protection and security checks. It can record what you see on your screen and even check the integrity of your files. Using DeadHash you can record and check files easily: simply launch the software and cl File > Screen Capture button to have a quick and clean screen capture. When you have finished and you save the file, DeadHash will save it on your computer and in any folder you want, and you can rename and compress

DeadHash has been designed to be a powerful and a handy application that allows you to calculate hash strings for your files or compare them to detect any modifications in the files you wish to check. DeadHash has addition including the ability to compare files with version control systems and saving hash values for later retrieval. Highlights of DeadHash allows you to: - Create and manage databases - Browse the content of databases - Create new or edit existing databases - Create and edit fields in databases - Manipulate data - Edit a single field - Import data to databases - Export data to files - Create, edit or delete tables - Edit single table - Print rep Sort tables - Rotate and repair tables - Remove duplicate rows - Search by key fields - Search by keyword - Export (to files or databases) to TXT, HTML, CSV or RTF format. Developer License \* If you have purchased this pro please leave a review with each download. We are helping future buyers by writing your thoughts and opinions about this product. It is the best way to let others know what they are missing and to help them find more accurate information. After downloading it, you should install the software for validating any defects (without cracks) and the overall performance of the product. Please contact us via email: support [at] bcdsoftware.com Software Description Bcdsoftware is an independent software publisher located in Florianópolis, São Paulo, Brazil. We provide software developers with the finest tools and resources for any project. Our huge product portfolio inclu software titles for any need or taste in the areas of Computing and Internet, Communications and Networking, and Consumer Electronics, Business, and Industry. Join us today to make the most of an exciting new future!Q: SAS: Columns to \_N() All I want to do is get a count of all the unique values in a field. Here's what I have: proc sort data=have out=uni\_count; by \_t\_hrd; run; I realize I can't just do this: data new; set uni\_count; by \_t\_hrd \_n\_=n; run; because the data have an additional level of nesting. So

## **What's New In DeadHash?**

#### **System Requirements:**

• OS: Windows 7/8/10 (64-bit recommended) • RAM: 16 GB • GPU: Nvidia GTX950/AMD R9 290 or newer • CPU: Intel Core i5-3610M 2.60 GHz or AMD FX-8350 4.0GHz • DirectX: 11 • Hard disk space: 10 GB • Sound card: DirectX Compatible • Mouse: N/A • Keyboard: N/A • Internet: Broad

# Related links:

[https://www.need24care.com/wp-content/uploads/2022/06/AdminEasy\\_\\_Crack\\_\\_Download\\_March2022.pdf](https://www.need24care.com/wp-content/uploads/2022/06/AdminEasy__Crack__Download_March2022.pdf) [http://barrillos.es/wp-content/uploads/2022/06/Byte\\_Converter.pdf](http://barrillos.es/wp-content/uploads/2022/06/Byte_Converter.pdf) <https://www.intermountainbiota.org/portal/checklists/checklist.php?clid=71403> <https://intermountainbiota.org/portal/checklists/checklist.php?clid=71404> <https://virtualanalytics.ai/multitimer-product-key-free-download-latest-2022/> [http://www.momshuddle.com/upload/files/2022/06/8K9WasK7QDk7Y9dZOp9i\\_08\\_7aefe98f860806d75ffb7a701159cdb3\\_file.pdf](http://www.momshuddle.com/upload/files/2022/06/8K9WasK7QDk7Y9dZOp9i_08_7aefe98f860806d75ffb7a701159cdb3_file.pdf) <https://elc-group.mk/2022/06/08/mxp4creator-crack-free-download-for-windows-march-2022/> <http://www.mymbbscollege.com/?p=45572> [https://peypper.com/wp-content/uploads/2022/06/ASHex\\_Color.pdf](https://peypper.com/wp-content/uploads/2022/06/ASHex_Color.pdf) <http://kurtosh-kalach.com/lumina-networking-crack-for-pc/> <https://emsalat.ru/wp-content/uploads/2022/06/faxiyarm.pdf> <https://unimedbeauty.com/defragmenter-lite-crack-free-x64-updated/> [https://innovia-lab.it/wp-content/uploads/2022/06/GraphPad\\_Prism.pdf](https://innovia-lab.it/wp-content/uploads/2022/06/GraphPad_Prism.pdf) [http://ballyhouracampervanpark.ie/wp-content/uploads/2022/06/KPLive\\_.pdf](http://ballyhouracampervanpark.ie/wp-content/uploads/2022/06/KPLive_.pdf) [https://bestasmrever.com/wp-content/uploads/2022/06/STDU\\_Converter\\_Lite\\_\\_Crack\\_\\_Product\\_Key\\_Free\\_Download\\_2022.pdf](https://bestasmrever.com/wp-content/uploads/2022/06/STDU_Converter_Lite__Crack__Product_Key_Free_Download_2022.pdf) <https://wblogin.com/wp-content/uploads/2022/06/GnuCashToQIF.pdf> [https://www.residenzagrimani.it/wp-content/uploads/2022/06/Hash\\_Me\\_Crack\\_\\_Free\\_Registration\\_Code\\_For\\_Windows.pdf](https://www.residenzagrimani.it/wp-content/uploads/2022/06/Hash_Me_Crack__Free_Registration_Code_For_Windows.pdf) <https://altawilford364ypem.wixsite.com/selfbermorap/post/crane-crack-free> <https://kasz-bus.info/qtfuzzylite-crack-incl-product-key-free/> [https://mimaachat.com/upload/files/2022/06/R2V7h3ghQLgEpXZuqpo4\\_08\\_ba54bc0532ec3b8bff50e92f74f6ee65\\_file.pdf](https://mimaachat.com/upload/files/2022/06/R2V7h3ghQLgEpXZuqpo4_08_ba54bc0532ec3b8bff50e92f74f6ee65_file.pdf)